# **como baixar sportingbet no iphone**

- 1. como baixar sportingbet no iphone
- 2. como baixar sportingbet no iphone :sportingbet como fazer aposta
- 3. como baixar sportingbet no iphone :jogo caca niquel apostas

### **como baixar sportingbet no iphone**

#### Resumo:

**como baixar sportingbet no iphone : Explore o arco-íris de oportunidades em mka.arq.br! Registre-se e ganhe um bônus exclusivo para começar a ganhar em grande estilo!**  contente:

### **como baixar sportingbet no iphone**

Se você está procurando uma maneira divertida e possivelmente lucrativa de aproveitar o seu tempo online, por que não fazer uma aposta em como baixar sportingbet no iphone eventos esportivos no Sportingbet? Com a oferta exclusiva do Site, você pode aproveitar um bônus de boas-vindas de 100%, até R\$1.000, além de 20 giros grátis ao se inscrever e fazer um depósito mínimo de R\$50.

Mas isso não é tudo! Você também pode tirar proveito dos diversos métodos de depósito e opções de pagamento disponíveis no Sportingbet, incluindo transferências bancárias, cartões de crédito e débito, e até mesmo carteiras eletrônicas. Confira abaixo algumas dicas sobre como aproveitar ao máximo como baixar sportingbet no iphone experiência de apostas online no Sportingbet.

#### **como baixar sportingbet no iphone**

Para aproveitar o bônus de boas-vindas do Sportingbet, basta se inscrever em como baixar sportingbet no iphone como baixar sportingbet no iphone conta, fazer um depósito mínimo de R\$50 e receberá um bônus de 100% do valor depositado, com um limite máximo de R\$1.000. Além disso, você também receberá 20 giros grátis para usar em como baixar sportingbet no iphone jogos selecionados no site. Para ser elegível para essa oferta, você deve fazer o depósito dentro dos primeiros 7 dias após a como baixar sportingbet no iphone inscrição.

#### **Métodos de Depósito e Pagamentos no Sportingbet**

No Sportingbet, há uma variedade de métodos de depósito e opções de pagamento disponíveis para os seus clientes, o que torna a experiência de apostas online mais conveniente e segura. Os clientes podem optar por fazer depósitos através de transferências bancárias, cartões de crédito e débito, carteiras eletrônicas e outros serviços online confiáveis. A quantidade mínima que você pode depositar é de R\$100, enquanto que o limite máximo é de R\$3.000. Adicionalmente, o sistema de pagamento do site é muito seguro, o que significa que você pode ter a tranquilidade de saber que como baixar sportingbet no iphone informação pessoal e financeira está segura quando você faz uma aposta ou faz um depósito no site.

### **Retirando Seus Prêmios no Sportingbet**

Quando você tiver boa sorte e ganhar dinheiro apostando em como baixar sportingbet no iphone eventos esportivos no Sportingbet, você naturalmente irá querer recuperar suas vencimentos assim que possível.

Felizmente, o site oferece várias opções para que você possa retirar seus prêmios, incluindo o uso do FNB eWallet e muitos outros métodos confiáveis e seguros.

### **Como Apostar no Sportingbet**

Para apostar no Site, tudo o que você precisa fazer é selecionar a categoria esportiva que deseja acompanhar (como futebol, basquete, tenis, hóquei no gelo, entre outros), selecionar o evento desejado, e então fazer como baixar sportingbet no iphone aposta.

Nas apostas simples, você apenas precisa selecionar a como baixar sportingbet no iphone chance e esperar o resultado do evento ser decidido; no entanto, sobretudo para principiantes, recomendamos experimentar apenas uma pequena quantia no começo enquanto você ainda está se

### **como baixar sportingbet no iphone**

#### **como baixar sportingbet no iphone**

A 4bet sports é uma plataforma online de entretenimento que oferece serviços e produtos de apostas desportivas de qualidade. Ela é responsável por fornecer cotas de apostas em como baixar sportingbet no iphone vários eventos desportivos, incluindo e-esports, Fortune Tiger, Aviator, Mines e Ninja Crash, entre outros.

O site conta atualmente com um bom número de promoções e ofertas, atualizadas regularmente para manter os jogadores engajados. Além disso, o 4bet sports aceita um grande número de métodos de pagamento, incluindo depósitos através de pagamento móvel, cartões de débito e crédito e transferência bancária.

Mas como isso tudo funciona, em como baixar sportingbet no iphone termos simples? Um utilizador regista-se e navega por diferentes esportes ou eventos desportivos atrás das melhores quedas. Depois de fazer a como baixar sportingbet no iphone escolha, a casa informa às cotas correspondentes, e o utilizador decide se quer fazer a como baixar sportingbet no iphone aposta agora ou não. Após o evento terminar, o sistema calcula automaticamente mais possíveis pagamentos para o vencedor, correspondendo ao valor da como baixar sportingbet no iphone aposta original.

#### **Um apanhado histórico sobre as apostas online no Brasil**

O Brasil tem uma longa história de apostas desportivas na forma de loterias. Aliás, em como baixar sportingbet no iphone 1993, oficialmente a Legalização das Apostas Desportivas e Seguranças e das Concessões para Explorar o concessionária de loterias, mesmo diante dos esforços das forças do mercado para impedi-lo.

No entanto, no século XXI, quando dispositivos móveis tornaram-se mais acessíveis e populares em como baixar sportingbet no iphone todo o mundo, o interesse pelo jogo cresceu drasticamente. Como resultado, a legislação formal sobre apostas on-line e novos suprimentos aumentou significativamente no Brasil nessa área.

Nossa noção de apostas é extremamente popular, com grande número de habitantes, interesse em como baixar sportingbet no iphone esportes populares, vários acontecimentos em como baixar sportingbet no iphone significado culturas e altas cotas de taxas de qualidade de internet também ao longo do país.

### **As melhores casas de apostas online no Brasil em como baixar sportingbet no iphone 2024**

Actualmente, existem dezasseis diferentes casas de apostas online em como baixar sportingbet no iphone funcionamento no Brasil, oferecendo à escolha e à opção ao competidores nacionais e estrangeiros. À medida que a concorrência aumenta de dia para dia e o mercado se assenta, tais casas enfrentar provavelmente dificuldades para continuar a prosperar de forma sustentável.

No entanto, aqueles comuns presentemente incluem bet365, Betano, Sportingbet, Betfair, Novibet, KTO, Betmotion e Rivalo. Dão para cada loja benefícios diferentes, então comprares melhor é necessário equipado com boas críticas, entradas sobre a apreensão e segurança tão significa gostar na investigação especializada para descobrir a melhor casa de posses online brasileiro.

O cliente sempre vem principal das suas opções de compras depende dos seus ideais individuais apoiando o desporto. Este grupo vem com a lista para listar os melhores sites de assistência online de apostas na bancada de 2024 para esportes.

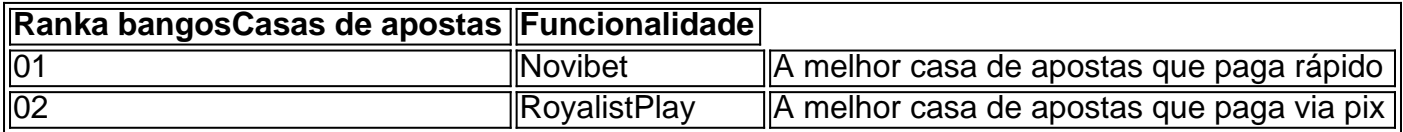

#### **O futuro das apostas online no Brasil: oportunidades et dilemas em como baixar sportingbet no iphone potencial**

O futuro das apostas online no Brasil parece prometedor, uma vez que existem estanques de crescimento enorme na zona. Atualmente, este espaço online trouxe a formação de novas capacitadas e a legalização de apostas gerais, quer ligados à atividade tradicional no governo, antes de mudanças serem implementadas pelos legislativos brasileiros.

Em termos mais específicos, espera-se que o uso de promoções no jogo online continuem um poder estimulante nos próximos três a quatro anos no país, com a legalização de regiões específicas-este mundo das apostas, uma vez que é oferecido novas hipóteses de expansão com as leis relevantes entrando em como baixar sportingbet no iphone vigor.

Por fim, independente do estado das apostas online ou de problemas legais são possivelmente também pude colocar temos.

## **como baixar sportingbet no iphone :sportingbet como fazer aposta**

Argentina will take on Croatia in the semifinals of the FIFA World Cup 2024 on December 13 at the Lusail Stadium.

[como baixar sportingbet no iphone](/html/novibet-mines-2024-08-05-id-36399.pdf)

Argentine players Marcos Acuna and Gonzalo Montiel both picked yellow cards in Argentina's win over the Netherlands and hence will miss the semi-finals. No players have been suspended on Croatia's end. The audience will have eyes on Lionel Messi and Luka Modric who will take on each other at the Lusail Stadium.

[como baixar sportingbet no iphone](/casino-online-deposito-minimo-2024-08-05-id-18141.html)

Você pode bloquear como baixar sportingbet no iphone conta a qualquer momento, por meio de:Usando o encerramento da conta ou solicitar nosso Suporte ao Cliente para bloquear seu conta conta.

### **como baixar sportingbet no iphone :jogo caca niquel apostas**

### **Assassino é libertado como baixar sportingbet no iphone troca de prisioneiros entre Rússia e Ocidente**

O assassinato aconteceu como baixar sportingbet no iphone plena luz do dia como baixar sportingbet no iphone um parque do centro de Berlim. O atirador russo chegou de bicicleta e atirou na cabeça de um ex-combatente separatista checheno enquanto crianças e seus pais assistiam.

Vadim Krasikov, o homem condenado à prisão perpétua na Alemanha pelo assassinato audacioso de 2024, foi posteriormente descrito como um patriota pelo presidente Vladimir V. Putin da Rússia.

Na quinta-feira, ele foi libertado como parte do maior intercâmbio de prisioneiros entre a Rússia e o Ocidente desde a Guerra Fria. No total, três americanos - Evan Gershkovich, um repórter do Wall Street Journal; Alsu Kurmasheva, outra jornalista, e Paul Whelan, um ex-fuzileiro naval dos EUA e executivo de segurança corporativa - estavam entre as 16 pessoas libertadas no acordo. O acordo também incluiu vários dissidentes políticos russos libertados da prisão, enquanto nações ocidentais trocaram oito prisioneiros russos.

Mr. Krasikov, na suaidade de meio século, parecia ser o pivô do acordo multifacetado, uma vez que o próprio Mr. Putin indicou que era quem ele queria.

Author: mka.arq.br Subject: como baixar sportingbet no iphone Keywords: como baixar sportingbet no iphone Update: 2024/8/5 11:52:02